## **Defining general template settings**

You define the general settings for a template using the General tab of the [Template dialog](https://docs.x-formation.com/display/LAC/Creating+templates+for+a+product). General settings include:

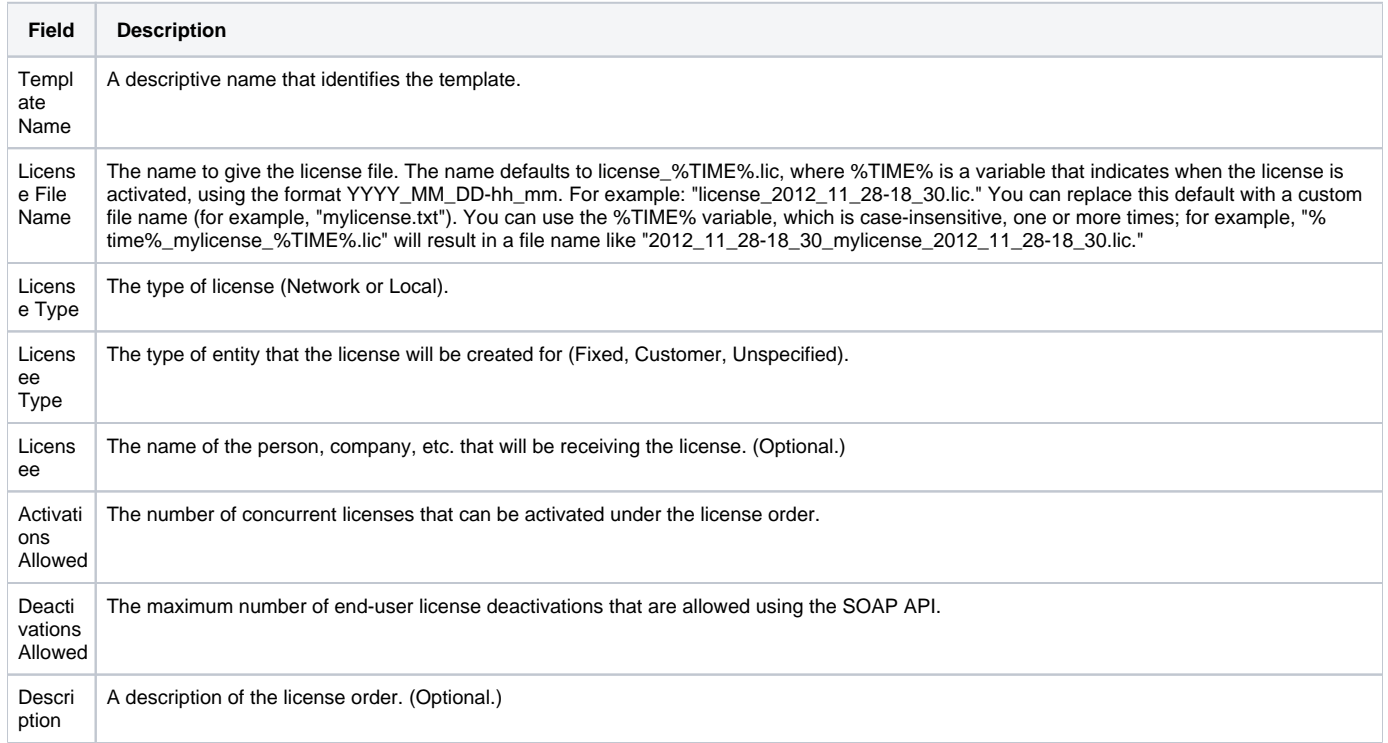